## **Nazwa implementacji:** Algorytmy na mapie myśli

**Autor:** Jarosław Żok Rafał Brzychcy

**Opis implementacji:** Stworzenie struktury koniecznych działań i warunków w postaci prostej mapy myśli w formie nielinearnej notatki zawierającej czynności niezbędne do osiągnięcia stanu docelowego. Mapa myśli przybiera postać planu prostego algorytmu porządkującego kolejne kroki, układające się w plan gdzie jest stan początkowy/wyjściowy (start), warunki determinujące (zmienne) oraz stan docelowy/końcowy (stop).

Komputer liczy inaczej niż my. My powiemy 10 a komputer? Komputer na nasze 10 stwierdzi: "1, 0, 1, 0" niby znaczy to samo, a wygląda zupełnie inaczej. Jak więc zrozumieć mowę komputera? Nic prostszego! Musimy przełożyć sposób zapisu liczb w komputerach (określane jako binarny systemem pozycyjny) na nasz sposób zapisu (określany jako dziesiętny system pozycyjny).

Żeby zobrazować ten proces, załóżmy, że masz stoisko z owocami, gdzie panują pewne reguły:

- Masz 5 koszyczków.
	- Do jednego koszyczka możesz włożyć nie więcej niż 1 jabłko niektóre mogą być puste.
- Każdy koszyczek jest przeznaczony dla jabłek tańszych lub droższych przy czym jabłko w pierwszym koszyczku kosztuje 1 złoty, a każde kolejne jabłko w następnym koszyczku kosztuje dwa razy więcej.

Weź sobie 5 żółtych kartek. To bedzie Twoich 5 koszyczków. Napisz na nich ceny swoich jabłek, a więc w pierwszym koszyczku będzie to cena 1 zł, w drugim 2 zł, w trzecim 4 zł, w czwartym 8 zł a w piątym 16 złotych.

Teraz wytnij dwa małe jabłka z papieru i włóż po jednym jabłku do drugiego i czwartego koszyczka. Spójrz na swoje kartki – w niektórych koszyczkach nie ma jabłek, a więc znajduje się tam 0 jabłek, a w niektórych są, czyli znajduje się w nich 1 jabłko. A więc masz sytuację, w której jak komputer możesz powiedzieć: 0,1,0,1,0.

Aby przetłumaczyć to na sposób liczenia człowieka, podlicz sobie każdy koszyczek, osobno a później zsumuj wszystkie koszyczki w taki sposób: (0 jabłek\*16=0)+(1\*8=8)+(0\*4=0)+(1\*2=2)+(0\*1=0). Jaka jest suma wyliczonych wszystkich koszyczków?

Spróbuj teraz wyliczyć wartość, która dla komputera wygląda tak: 1,0,1,1. Spójrz na swoje kartki. Po prostu dołóż jabłko do ostatniego koszyczka i możesz już wyliczać. Jaka jest suma wyliczonych wszystkich koszyczków?

Spróbuj stworzyć przykład, podobny jak niżej, w programie FreeMind lub Dia.

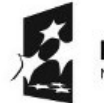

(APITAŁ LUDZKI VARODOWA STRATEGIA SPÓJNOŚCI

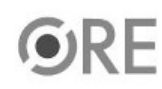

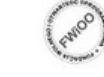

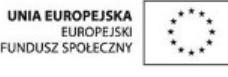

Projekt "Strategia Wolnych i Otwartych Implementacji jako innowacyjny model zainteresowania kierunkami informatyczno-technicznymi oraz wspierania uczniów i uczennic w kształtowaniu kompetencji kluczowych" współfinansowany ze środków Unii Europejskiej w ramach Europejskiego Funduszu Społecznego.

1

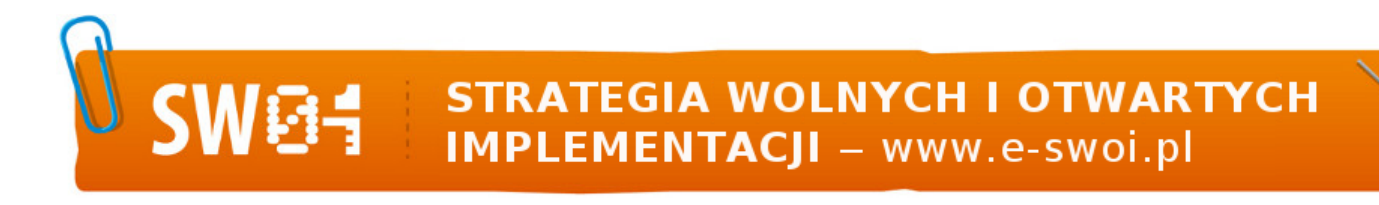

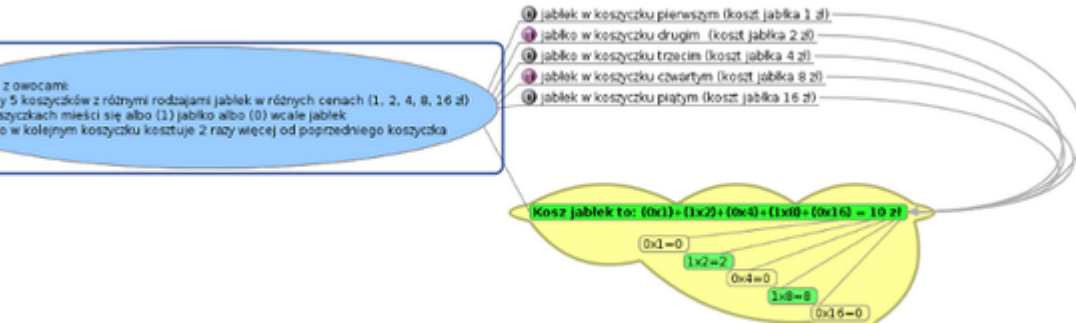

Mechanizm pętli

Pomyśl, gdzie w życiu działa mechanizm pętli. A co to takiego pętla? Jak wykonuje się tzw. pętlę? To proste! Wyobraź sobie, że wstawiasz na kuchenkę wodę do zagotowania, po czym sprawdzasz, czy się zagotowała. I teraz właśnie wykonasz pętlę, bo jeśli się nie zagotowała, za jakiś czas znów sprawdzasz, czy się zagotowała. Kończysz wykonywać pętlę, jeśli woda się zagotowała, bo spokojnie odstawiasz zagotowaną wodę z kuchenki. Przykład masz w obrazku poniżej.

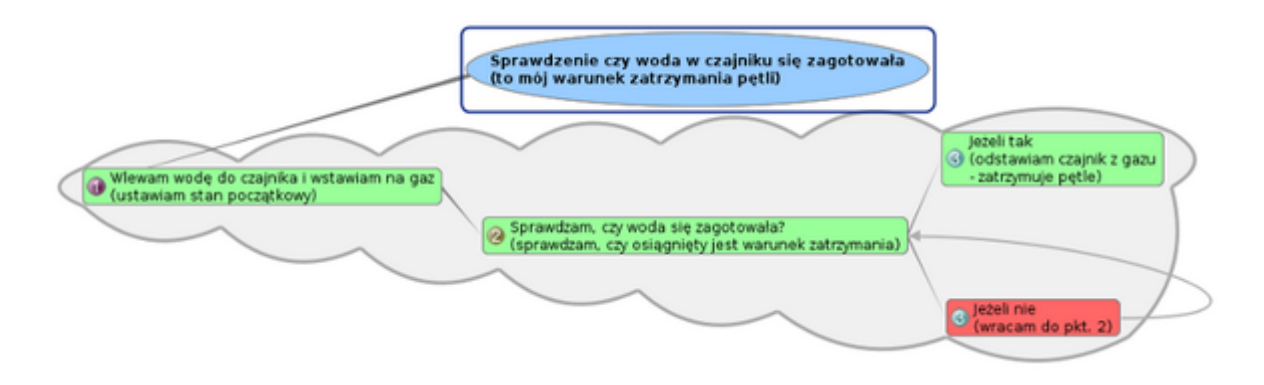

Wiesz już jak działa mechanizm "pętli".

Teraz weź kilka żółtych karteczek i zaplanuj instrukcję pętli na przykładzie np. pieczenia ciasta, gdzie przed jego upieczeniem sprawdzasz, czy jest już gotowe. Gdzie wykonasz pętlę? A może wymyślisz jeszcze inny przykład? Jak zaplanujesz sobie przykłady wykonywania pętli, spróbuj pokazać je w programie np. FreeMind lub Dia.

Mrówka w mrowisku

Mrówka jak mrówka – wiadomo – znosi różne rzeczy do swojego mrowiska. Czasem jest to również pożywienie. Ale skąd mrówka ma wiedzieć, dokąd w mrowisku zanieść przyniesione przez siebie pożywienie? Dostanie instrukcję od strażnika mrowiska, którego spotka po drodze. Strażnik kieruje ruchem w mrowisku wg. instrukcji, która zawiera pewne warunki. Wiadomo przecież, że np, jabłka zielone są składowane zupełnie w innym miejscu niż jabłka czerwone.

 $\overline{2}$ 

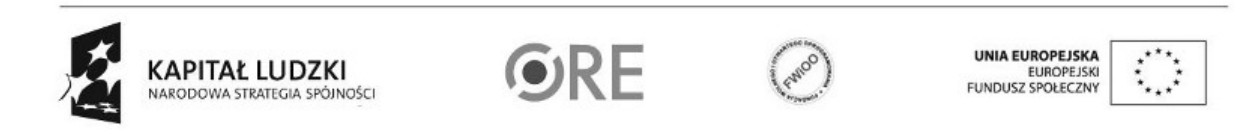

Projekt "Strategia Wolnych i Otwartych Implementacji jako innowacyjny model zainteresowania kierunkami informatyczno-technicznymi oraz wspierania uczniów i uczennic w kształtowaniu kompetencji kluczowych" współfinansowany ze środków Unii Europejskiej w ramach Europejskiego Funduszu Społecznego.

## **STRATEGIA WOLNYCH I OTWARTYCH IMPLEMENTACJI** - www.e-swoi.pl

Wyobraź sobie jedną mrówkę. Zbiera ona jabłka na polu, gdzie występują i zielone i czerwone jabłka. Mrówka bierze pospiesznie pierwsze lepsze jabłko i podąża do mrowiska. W mrowisku spotyka Strażnika na rozwidleniu dróg i pyta się go, którą drogą dalej ma iść. Strażnik sprawdza kolor jabłka wg. instrukcji, mówi do mrówki: "Jeżeli niesiesz zielone jabłko, idź drogą zieloną, w przeciwnym razie idź drogą czerwoną". Mrówka nie czekając dalej, idzie drogą zieloną – niesie przecież zielone jabłko. Tak więc mrówka wykonała instrukcję, ale pod pewnymi warunkami. Przykładowe zdarzenie możesz zobaczyć na obrazku poniżej.

Spróbuj zaplanować inny przykład i zobrazować go w programie FreeMind lub Dia.

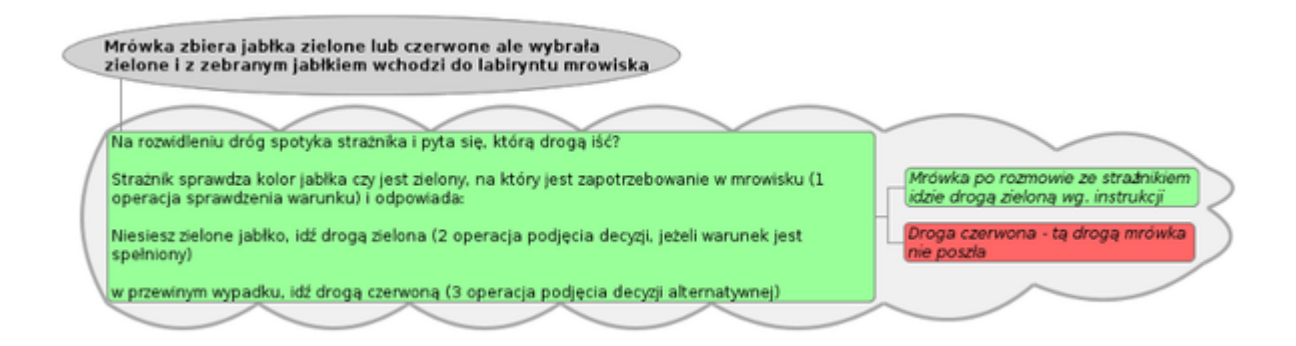

Mechanizm sortowania

## Mechanizm sortowania

Po dzwonku czas na wypoczynek po Twoich wyczerpujących zajęciach z gimnastyki. Jednak na sali gimnastycznej każdy odłożył piłki do szafki bez ładu i składu. Widzi to nasz nauczyciel i prosi Cię o pomoc - "Uporządkuj, proszę, w szafce piłki, od najmniejszej, do największej". Zauważasz, że w szafce są 4 piłki (1 piłka jest od ping ponga; 2 piłka jest od tenisa; 3 piłka jest do gry w piłkę nożną, a 4 to piłka lekarska). Niestety, nie są one po kolei, bo od lewej widzisz piłkę lekarską, a powinna być na końcu. Nie martwisz się jednak, bo na uporządkowanie jest szybki sposób. Potrafisz myśleć wręcz jak komputer i w sekundę uporasz się z problemem. Na 4 żółtych kartkach narysuj swoje piłki od najmniejszej do największej. Ustaw je w kolejności, takiej jak w szafce w sali gimnastycznej, czyli: piłka lekarska (4), piłka do piłki nożnej (3), piłeczka do ping ponga (1), piłka do tenisa (2). Dwie pierwsze piłki to lekarska i do piłki nożnej – porównujesz je i zamieniasz tak, aby lekarska była na początku. Z kolejnymi postępujesz tak samo. Spójrz na przykładowy obrazek na dole i zacznij zabawę ze swoimi karteczkami do momentu, kiedy uda Ci się posortować piłki jak prosił nauczyciel - wg. porządku poprzez zamianę ich kolejności.

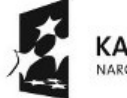

KAPITAŁ LUDZKI NARODOWA STRATEGIA SPÓJNOŚCI

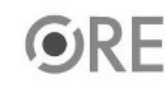

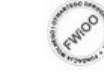

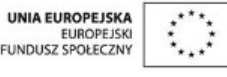

Projekt "Strategia Wolnych i Otwartych Implementacji jako innowacyjny model zainteresowania kierunkami informatyczno-technicznymi oraz wspierania uczniów i uczennic w kształtowaniu kompetencji kluczowych" współfinansowany ze środków Unii Europejskiej w ramach Europejskiego Funduszu Społecznego.

3

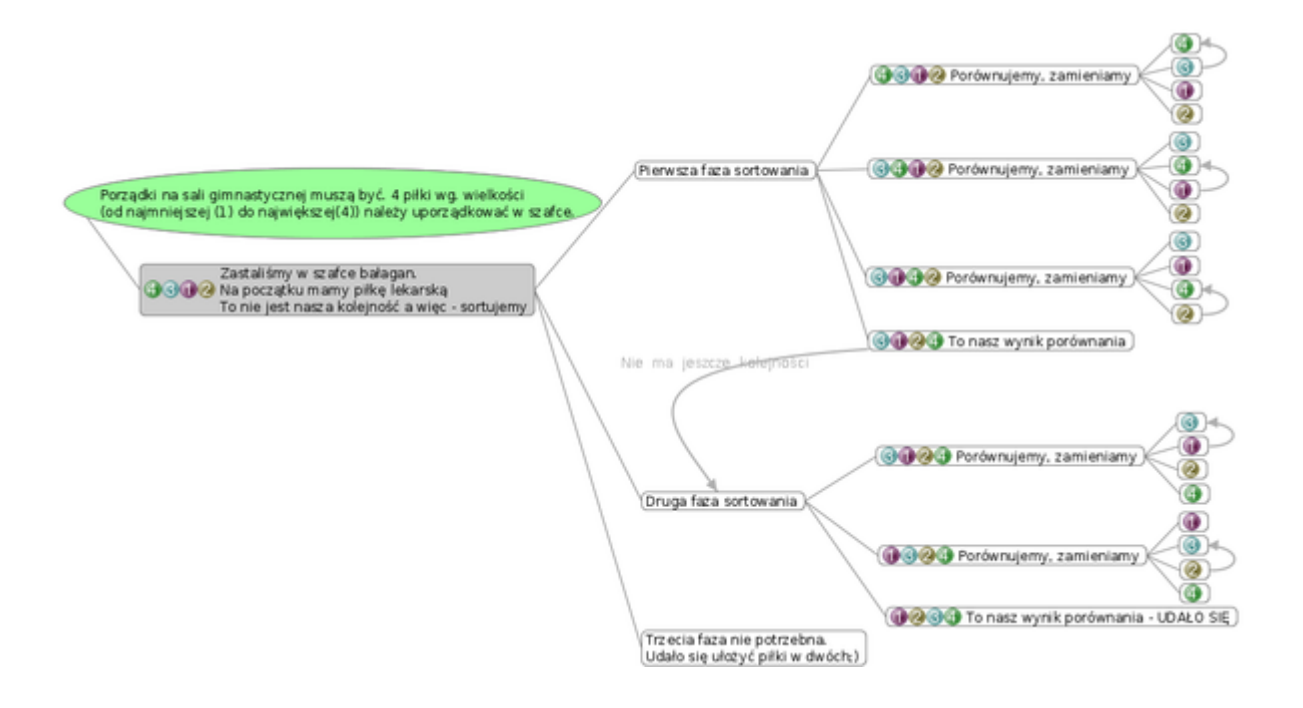

A teraz zmień kolejność swoich żółtych kartek z piłkami na: lekarska (4), do piłki nożnej (3), tenisowa (2), do ping ponga (1). Spróbuj je teraz posortować. Po sortowaniu odpowiedz – czy wystarczyły dwie fazy sortowania? Czy w drugiej fazie wystarczyły 3 razy porównania i zamienianie? Możesz dodać jeszcze kilka elementów - np. małą kulkę szklaną i dalej sortować. Poznałeś właśnie mechanizm "sortowania bąbelkowego".

Wiesz teraz, jakim językiem mówią komputery, jak wykonać instrukcję pętli oraz instrukcję warunkową, a także jak działa sortowanie bąbelkowe. Może uda Ci się zaplanować i przygotować algorytm przygotowania posiłku dla siebie i znajomych. Uwzględnij np. przygotowania wraz z planowaniem, wyjściem na zakupy, koniecznymi zakupami składników, proces gotowania oraz podawania do stołu. Wykorzystaj do tego np. programy FreeMind lub Dia.

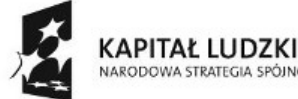

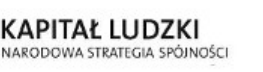

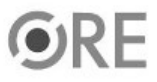

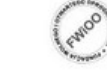

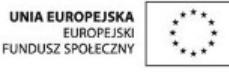

Projekt "Strategia Wolnych i Otwartych Implementacji jako innowacyjny model zainteresowania kierunkami informatyczno-technicznymi oraz wspierania uczniów i uczennic w kształtowaniu kompetencji kluczowych" współfinansowany ze środków Unii Europejskiej w ramach Europejskiego Funduszu Społecznego.

4